## **Currently Borrowed Licenses report**

⋒

This page refers to functionality that has been removed from License Statistics. [Reports have been restructured and reorganized](https://docs.x-formation.com/display/LICSTAT/Reports+reorganization) as of License S tatistics v6.14. The contents of the Currently Borrowed Licenses report have been moved to [Features - Realtime - Sessions.](https://docs.x-formation.com/display/LICSTAT/Features+Realtime+Sessions)

To see a report on borrowed licenses, select the **Currently Borrowed Licenses** page under the **Reports** section in the left navigation pane.

By default, the report shows borrowed licenses for all license servers. You can see borrowed licenses for a specific license server by selecting it from the **S elect License Server** pick list at the top of the page.

The Currently Borrowed Licenses report shows the number of licenses used, checkout and borrow expiration times, and the user and host (and Host IP, hidden by default) for each borrowed license for each feature on the selected server (or all servers, if All is selected).

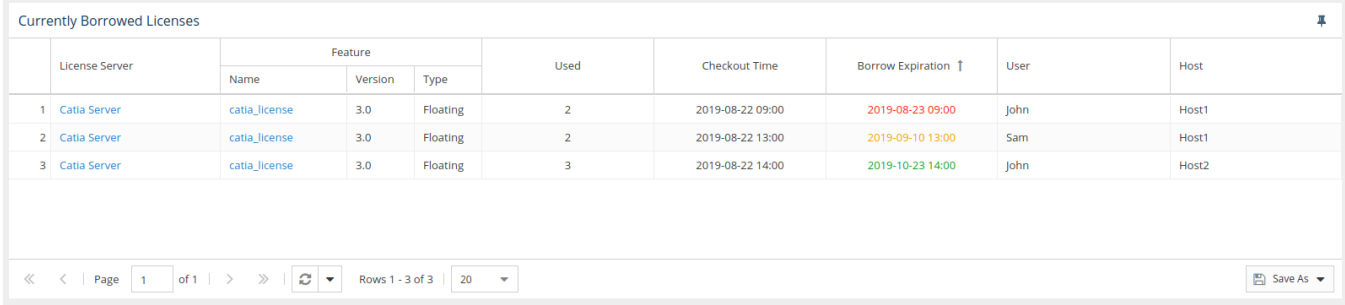

You can add the Currently Borrowed Licenses report to the License Statistics Dashboard. Learn more about [customizing the Dashboard.](https://docs.x-formation.com/display/LICSTAT/Customizing+the+Dashboard)